<span id="page-0-0"></span>alias enumy

slouží k reprezentaci dat určených výčtem,

 $2990$ 

画

メロトメ 倒 トメ 君 トメ 君 トー

Martin Pergel Objektově orientované programování

alias enumy

slouží k reprezentaci dat určených výčtem,

メロトメ 倒 トメ ヨ トメ ヨ ト

画

 $2980$ 

definují se klíčovým slovem enum.

alias enumy

- slouží k reprezentaci dat určených výčtem,
- definují se klíčovým slovem enum.
- Příklad: enum boolean {false, true}; enum boolean a=true, b;

メロトメ 倒 トメ ヨ トメ ヨ ト

ŧ.  $2980$ 

alias enumy

- slouží k reprezentaci dat určených výčtem,
- definují se klíčovým slovem enum.
- Příklad: enum boolean {false, true}; enum boolean a=true.b:
- Můžeme též přiřadit hodnoty: enum boolean{false=0, true=1};

Martin Pergel

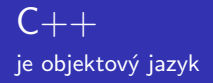

- $\blacksquare$  C++ nás omezuje více než C (např. přetypování),
- nabízí také plno dalších věcí (objekty, přetěžování,...),
- $\blacksquare$  v C++ se programuje podobně jako v C (opatrnost),
- $\blacksquare$  ale jde o jiný jazyk!
- Syntax je konzervativním rozšířením C (sémantika ne).

K □ ▶ K @ ▶ K 로 ▶ K 로 ▶ \_ 로 \_ K 9 Q @

#### **Objekty** už byly v Pythonu a v  $C++$  jsou podobné

- $\blacksquare$  také se chovají jako struktury s funkcemi,
- $\blacksquare$  také podporují virtuální metody, dědičnost, konstruktory a destruktory,
- ale také statické atributy/metody, čistě virtuální funkce, výjimky, šablony, přetěžování operátorů...
- $\blacksquare$  V Pythonu jsou implementovány atypicky.

#### Definice třídy objekty se definují stejně jako proměnné

■ vypadá jako definice struktury, jen struct  $\Rightarrow$  class.

メロトメ 倒 トメ 君 トメ 君 トー

 $\equiv$  990

Martin Pergel Objektově orientované programování

#### Definice třídy objekty se definují stejně jako proměnné

■ vypadá jako definice struktury, jen struct  $\Rightarrow$  class.

メロトメ 倒 トメ 君 トメ 君 トー

 $\equiv$  990

■ Příklad: class spojak{int hod; spojak\*next;};

#### Definice třídy objekty se definují stejně jako proměnné

- vypadá jako definice struktury, jen struct  $\Rightarrow$  class.
- Příklad: class spojak{int hod; spojak\*next;};

```
■ Lze definovat/deklarovat i funkce:
  class spojak{
       int hod; spojak*next;
       spojak*pridej(co);
       void uber(int&hod,spojak**nhlava);
  };
```
メロトメ 倒 トメ ヨ トメ ヨ ト

ŧ.

 $298$ 

# Deklarované funkce definujeme pomocí operátoru čtyřtečky

```
void*spojak::uber(int&vysl,spojak**nhlava)
     spojak*pom=this; //pointer na nas j. self
     vysl=hod;
     *nhlava=next:
     delete pom;
}
```
メロトメ 倒 トメ 君 トメ 君 トー

画

 $298$ 

#### Příklad jak Ize zapsat třídu

```
#include<stdio.h>
class spojak{int hod; spojak*next;
     public:
     spojak*pridej(int hod)
          spojak*pom=new spojak();
          pom->hod=hod;
          pom->next=this;
          return pom;
     }
     int uber(int&, spojak**);
\};
```
メロトメ 倒 トメ 君 トメ 君 トー

 $\equiv$  990

# Problém s ochranou paměti

tady totiž narozdíl od Pythonu funguje tak, jak má

- $\blacksquare$  Cokoliv definujeme ve třídě, je privátní.
- Jinak musíme použít přepínač public nebo protected,
- klademe za ně dvojtečku a jsou to přepínače, tedy zahajují sekci takových atributů/metod.

```
■ Příklad:
```

```
class spojak{
     int hod; spojak*next;
     public: spojak*pridej(int hod);
             int uber(int&,spojak**);
};
```
## Přetěžování funkcí

#### V C je funkce určena názvem,

イロト イ部 トイモ トイモト

重。  $2990$ 

Martin Pergel Objektově orientované programování

- V C je funkce určena názvem,
- $\blacksquare$  v  $C++$  je funkce určena názvem a strukturou parametrů,

メロトメ 倒 トメ 君 トメ 君 ト

画  $\Omega$ 

- $\blacksquare$  V C je funkce určena názvem,
- $\blacksquare$  v  $C++$  je funkce určena názvem a strukturou parametrů,
- int secti(int,int); a int secti(int,int,int); jsou  $v$  C++ dvě různé funkce.

メロトメ 倒 トメ ミトメ ミト

画  $\Omega$ 

- $\blacksquare$  V C je funkce určena názvem,
- $\blacksquare$  v  $C++$  je funkce určena názvem a strukturou parametrů,
- int secti(int,int); a int secti(int,int,int); jsou  $v$  C++ dvě různé funkce.

メロトメ 倒 トメ ミトメ ミト

ŧ.

 $QQ$ 

■ Hlavní využití je u konstruktorů.

#### Konstruktory konstruují, tedy inicializují objekt

- v Pythonu byly dobrovolné, v  $C++$  jsou povinné,
- **konstruktor je funkce bez jména vracející jako návratový typ** dotyčnou třídu:

メロトメ 倒 トメ 君 トメ 君 トー

画

 $2980$ 

```
class spojak\{\ldots\}spojak(int,spojak*);
       spojak(int);//udela 1. prvek
       spojak(spojak*);//prida nulu
       ...
  };
```
#### Konstruktory podruhé

- Konstruktor je při tvorbě objektu třeba vždy zavolat,
- nedefinujeme-li žádný, vygeneruje se implicitní konstruktory (bez parametrů a copy-konstruktor),
- copy konstruktor má hlavičku trida(const trida&);
- používá se implicitně třeba předáme-li objekt hodnotou,
- často se plete s operátorem přiřazení.

#### Destruktor

je jen jeden, nebere parametry a nic nevrací

```
\blacksquare "trida();...
  trida:: "trida()
  \{\ldots\},\
```
 $E = \Omega Q$ メロトメ 倒 トメ 君 トメ 君 トー

Martin Pergel Objektově orientované programování

### Destruktor

je jen jeden, nebere parametry a nic nevrací

```
\blacksquare "trida();...
   trida:: "trida()
  \{\ldots\},\
```
volá se, chceme-li objekt zrušit, hodí se, měl-li objekt něco naalokováno.

メロトメ 倒 トメ 君 トメ 君 ト

噴く  $\Omega$ 

### Destruktor

je jen jeden, nebere parametry a nic nevrací

```
\blacksquare "trida();...
   trida:: "trida()
  \{\ldots\},\
```
volá se, chceme-li objekt zrušit, hodí se, měl-li objekt něco naalokováno.

メロトメ 倒 トメ ヨ トメ ヨ ト

画

 $2980$ 

■ Implicitní nedělá nic viditelného.

 $\blacksquare$  Z C známe malloc/free.

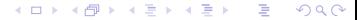

Martin Pergel Objektově orientované programování

 $\blacksquare$  Z C známe malloc/free.

 $\blacksquare$  V C++ (pro objekty) používáme operátory new a delete.

イロト イ部 トイ ヨ ト イヨ トー

 $\equiv$  990

Martin Pergel Objektově orientované programování

- Z C známe malloc/free.
- $\blacksquare$  V C++ (pro objekty) používáme operátory new a delete.

メロトメ 倒 トメ 君 トメ 君 トー

 $\equiv$  990

Příklad: hlava=new spojak(5, NULL);

- $\blacksquare$  Z C známe malloc/free.
- $\blacksquare$  V C++ (pro objekty) používáme operátory new a delete.

メロトメ 倒 トメ ヨ トメ ヨ ト

画

 $2980$ 

- Příklad: hlava=new spojak(5,NULL);
- $\blacksquare$  do kulatých závorek dáváme parametry konstruktoru.

- $\blacksquare$  Z C známe malloc/free.
- $\blacksquare$  V C++ (pro objekty) používáme operátory new a delete.

メロトメ 倒 トメ ヨ トメ ヨ ト

画  $\Omega$ 

- Příklad: hlava=new spojak(5,NULL);
- $\blacksquare$  do kulatých závorek dáváme parametry konstruktoru.
- Destrukce: delete hlava;

- 7 C známe malloc/free.
- $\blacksquare$  V C++ (pro objekty) používáme operátory new a delete.
- Příklad: hlava=new spojak(5,NULL);
- $\blacksquare$  do kulatých závorek dáváme parametry konstruktoru.
- Destrukce: delete hlava;
- $\blacksquare$  Alokace pole objektů:

spojak\*\*hlava=new spojak\*[10];

- 7 C známe malloc/free.
- $\blacksquare$  V C++ (pro objekty) používáme operátory new a delete.
- Příklad: hlava=new spojak(5,NULL);
- $\blacksquare$  do kulatých závorek dáváme parametry konstruktoru.
- Destrukce: delete hlava;
- $\blacksquare$  Alokace pole objektů: spojak\*\*hlava=new spojak\*[10];
- Dealokace: delete[] hlava;

Martin Pergel

- $\blacksquare$  Z C známe malloc/free.
- $\blacksquare$  V C++ (pro objekty) používáme operátory new a delete.
- $\blacksquare$  Příklad: hlava=new spojak(5,NULL);
- $\blacksquare$  do kulatých závorek dáváme parametry konstruktoru.
- Destrukce: delete hlava;
- Alokace pole objektů: spojak\*\*hlava=new spojak\*[10];
- Dealokace: delete<sup>[]</sup> hlava;
- $\blacksquare$  Pozor, takto nenaalokujeme jednotlivé prvky, je tedy nutné ještě volat jednotlivě: hlava[0]=new spojak(0,NULL);...

K ロ ▶ K 個 ▶ K 로 ▶ K 로 ▶ 『 콘 』 ◆ 9,9,0\*

Martin Pergel

# Dědičnost

tu také známe z prváku

- class zivahmota $\{ \ldots \};$
- class clovek: zivah mota $\{char*j$  meno, ...};
- class clovek: public zivahmota $\{ \ldots \}$ ; modifikátor říká, zda mají být zděděné prvky vidět nebo ne. V předchozím příkladu se nedostaneme ani k veřejným prvkům v rodiči. K privátním se nedostaneme nikdy (přístup se při dědění jen omezuje)!
- Implicitní je privátní dědění private.

### <span id="page-30-0"></span>Vícenásobná dědičnost

a diamantový problém – já bych mu řekl jinak a byl by malér

 $\blacksquare$  Dědí se často proto, abychom mohli implementovat různé ovladače událostí.

メロトメ 倒 トメ 君 トメ 君 トー

目

 $2980$ 

- $\blacksquare$  někdy chceme jeden ovladač pro více událostí,
- $\blacksquare$  pak dědíme od více tříd: class ovladac:ovl\_sony, ovl\_sharp, ovl\_tesla $\{ \ldots \}$
- $\blacksquare$  Diamantový problém:

```
class A\{\ldots\}class B: public A\{... \}class C:public A{...}
class D:B,C{...}
... D zdědí třídu A dvakrát.
```
Martin Pergel

# Virtuální funkce

aneb třída jako šablona

- $\blacksquare$  Chceme vytvořit vektorové malovátko, které kreslí různé tvary,
- každý tvar se kreslí jinak, ale všechny chceme dát do spojáku.
- Spoják zajistí třída nakres(litelny) a chce také vynutit funkci sezame nakresli.
- class nakres{ public: void sezame\_nakresli(); };
- class bod: public nakres{ public: void sezame\_nakresli(); $\};$
- $\blacksquare$  nakres\*hlava=new bod();...
- ... a celé to nebude fungovat, protože metody jsou reprezentovány v prototypu.
- Virtuální funkce jsou reprezentovány ve VMT.
- $\blacksquare$  V Pythonu neměly smysl:

virtual navr typ jmeno(parametr[y\).](#page-30-0)[..](#page-32-0)

Martin Pergel

# <span id="page-32-0"></span>Virtuální funkce

v příkladu malovátko

```
#include <stdio.h>
class nakres
     public: virtual void sezame_nakresli()
           print(f("Nic nekreslim! \n^n); )\};
class bod: public nakres
     public: virtual void sezame_nakresli()
           print(f("Kreslim bod! \n'');
};
int \, \text{main}()nakres*hlava=new bod():
     hlava->sezame_nakresli();
```
K ロ ▶ K 御 ▶ K 君 ▶ K 君 ▶

ŧ.

 $298$ 

#### **Martin Pergel**

Obiektově orientované programování

#### Statické prvky sedí ve třídě a ne v objektech

- Někdy chceme, aby atribut (nebo metoda) existovala jen iednou.
- Takové prvky můžeme definovat, aby příslušely přímo třídě...
- $\blacksquare$  ... zvány statické, definují se modifikátorem static. Ten se chová (syntakticky) stejně jako virtual, tedy:

イロト イ御 トイミトイ

目

 $QQQ$ 

statická proměnná:

```
class t\{ \text{public: } t(){ static int citac1=0; citac1++;}
}
```
# Statické prvky

■ Statický atribut třídy musíme explicitně definovat (nedefinuje se deklarací statického atributu): class t{ static int citac1; public:  $t()$ { $t::citac1++$ }} int t::citac1; statická metoda: class t{... static int kolikrat() { return citac1; }  $\}$ ; ... printf("Konstruovali jsme %d",t::kolikrat());} G.  $QQ$ 

#### Martin Pergel

Obiektově orientované programování

# <span id="page-35-0"></span>Friend-funkce

aneb placený zabiják v roli sheriffa

- Občas chceme, aby funkce nepříslušná třídě měla přístup k privátním atributům.
- $\blacksquare$  V tom případě funkci definujeme mimo třídu např. void kamarad(t a) {...} a ve třídě jen deklarujeme, že je zpřátelená:
- **filtend** void kamarad(t);
- Friend-funkci využijeme především předáváme-li jako parametr svou vlastní třídu a zpřátelená funkce jí přistupuje k privátním atributům